## ViperMOD PrimeTime V45zip antonag

PK3) ViperMOD is a PC overclocking utility that increases your computer's performance. It speeds up your computer, cuts down on unwanted screen-tearing, and increases your sound quality. The application will also disable the Windows-XP power management, which will help speed up your computer and reduce the need to reboot during the day. This software is based on a community project, ViperMods, which is a very fast community-based overclocking utility. It was built and designed by the community for the community. This software comes as a portable ZIP-format archive. Do not extract the archive to the disk drive. Always use the provided installer when installing ViperMOD. Run the installer and accept the license agreement, then wait until the installation is complete. The program will automatically start when the computer is restarted. ViperMOD 5.0.0.0-5.0.0.0 — Developer's Resource: ViperMOD is a powerful CPU overclocking software for Windows. With ViperMOD you can choose the multiplier you wish to use, and it will remember that setting so you don't have to do it each time you start your computer. Overclocking is much more convenient with ViperMOD than with BIOS. By default, ViperMOD supports the following CPUs: Athlon XP, Athlon XP 2400+, Athlon XP 3600+, Athlon XP 3800+, Phenom (Brazos), Phenom (Athlon XP), Phenom (Phenom), Athlon 64 X2 6000+, Athlon 64 X2 6000+, Phenom II, Phenom II X2, Athlon II X3, Opteron. This program does not support the following CPUs: Intel Pentium M, Celeron, Intel Core 2 Duo, Intel Core 2 Duo Extreme, Intel Core 2 Extreme, Intel Core 2 Extreme Extreme Edition. ViperMOD is very easy to use. Just run it and let it do its job. ViperMOD is very stable. Just run it and let it do its job. ViperMOD is very customizable. You can adjust the look, sound, window position, mouse pointer, look and feel of the program. ViperMOD can also be used as a graphic-card overclocking program. It has numerous options to choose from. You can choose to enable or disable overclocking. ViperMOD has many options to adjust the program. ViperMOD can be used to overclocking or graphic

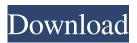

August 12, 2016 - conche d868ddde6e heddmad January 28, 2022 11:16 PM. Hi all. I would like to tell you a story that I recently read on Facebook and it touched me very much. I have no children or animals. Therefore, perhaps, I am more receptive to what concerns others. And, most likely, I will not be able to convey the full depth of the feelings that I experienced. Since I have nothing to do with this situation, I will try to bring the text into a neutral form for reading so as not to distort anything. "I'm a single mom with two kids. fffad4f19a

m kulkarni microwave and radar engineering pdf free ebook
corel photo paint x3 portable free download
subtitles english Ip Man The Final Fight srt
teta nika gole slike
Opel Vauxhall EPC 4 12,2011 Multilanguage.rar.rar